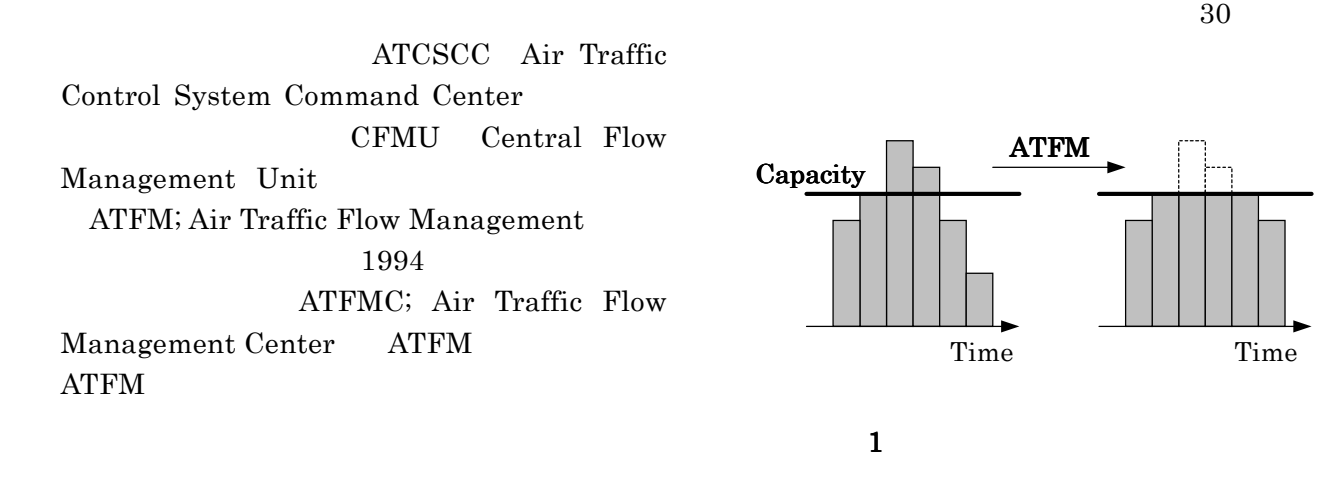

-航空路セクタ-

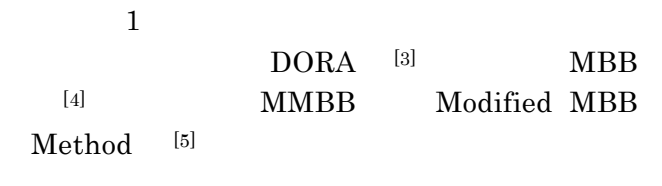

 $\times$ 

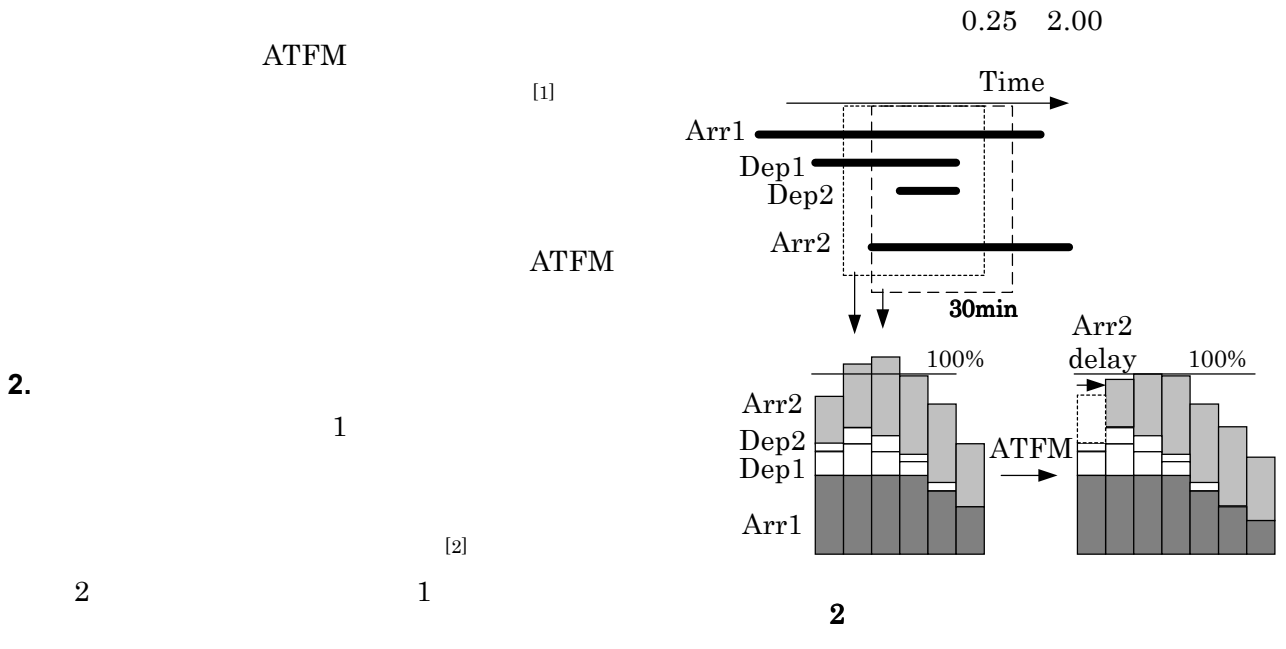

 $\ddot{\mathbf{1}}$ .

 $1$ 

 $4$  $1$  $30$ 2 Dep1, Dep2 Arr1, Arr2 Arr2  $a_i$  $IT_i$ ,  $OT_i$   $[t, t+T)$ a<sub>i</sub>  $ST<sub>T</sub>(t,i)$  $STr(t,i)$  $= OTi - IT_i$ , where  $t < IT_i$ ,  $OT_i < t + T$  $= t + T - IT_i$ , where  $IT_i < t + T < OT_i$  $= OT_i - t$ , where  $IT_i < t < OT_i + T$  $= T$ , where  $t < IT_i$ ,  $OT_i < t + T$  $= 0.$  other (1)  $t$  TASK<sub>T</sub> (t)  $TASK_T(t) = \sum_i$  $ST_{T}(t,i) \times C_{CAT}$  (2)

$$
3.2
$$

 $2002 \t 8$ 

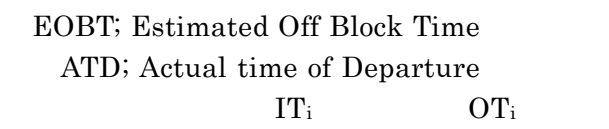

## **3.3** 航空機の状態

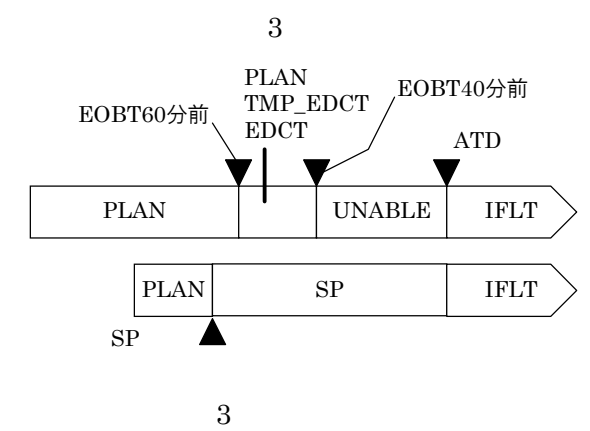

EOBT40 UNABLE EDCT ATD IFLT PLAN ATFM

PLAN

TMP\_EDCT

## $[5]$

$$
CAP \qquad \qquad \text{TASK}_{T}(t) > CAP
$$

$$
IT_{i} IT_{i} + delay_{i}
$$
  
OT<sub>i</sub> OT<sub>i</sub> + delay<sub>i</sub>  
delay<sub>i</sub> 1  
TABLE<sub>T</sub> (t) < CAP (3)

 $i$  i  $\mathbf{i}$ 

 $C_{CAT}$ 

EDCT;

Expected Departure Clearance Time

## **3.** シミュレーション シミュレーション

**3.1** 対象セクタ

EDCT EDCT TMP\_EDCT EOBT40 EDCT EDCT **UNABLE IFLT**  $SP$ IFLT  $1$  $TASK_T(t) > CAP$  $(3)$ 

## **3.4** 遅延回避の模擬

EDCT EOBT60 40

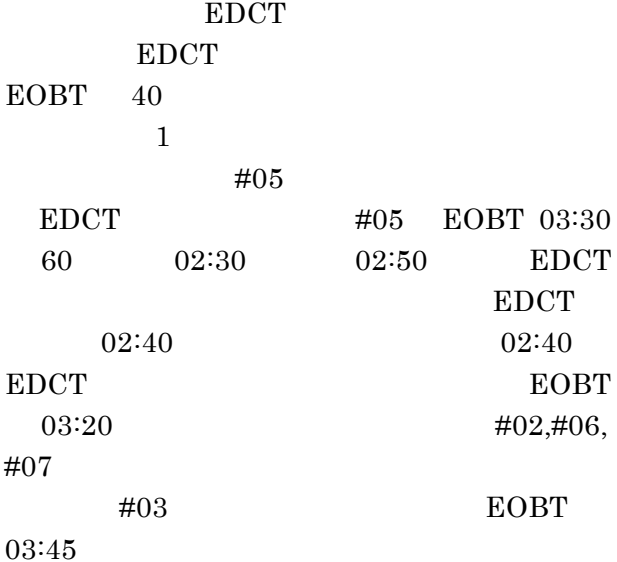

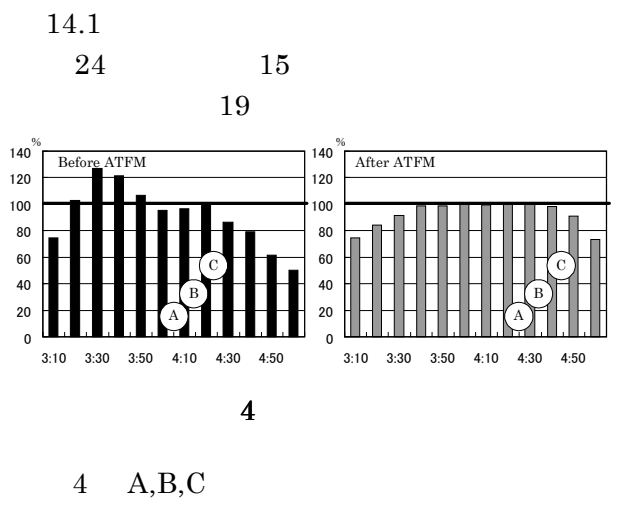

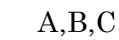

 $\mathbf A$ 

 $24$  3

総遅延 遅延便数 遅延最大 容量超過

 $3$   $A$ 

CA  $\begin{array}{|c|c|c|c|c|} \hline 529 & 36 & 33 & \hline \end{array}$ C1 508 36 25 14

ATFM

**4.2** 航空機 **A** について

STD 523 37 24 ALL 533 37 34

ALL CA

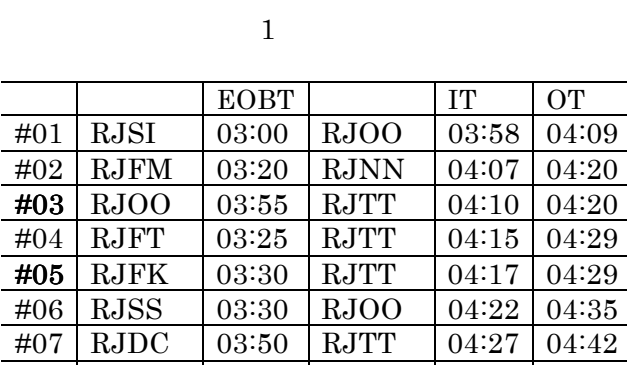

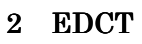

#08 RJCC 03:10 RJOO 04:31 04:42

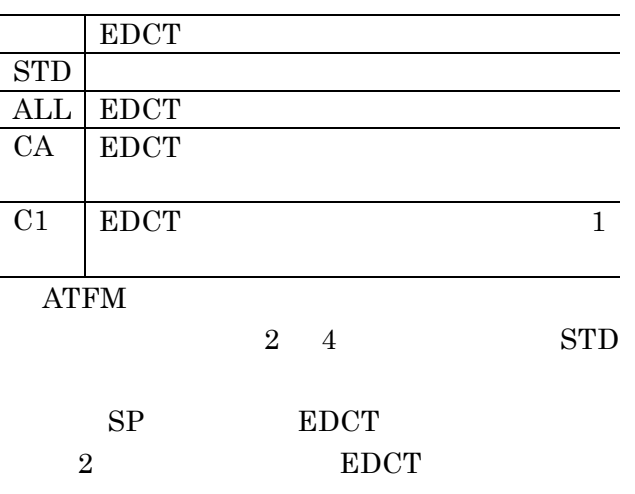

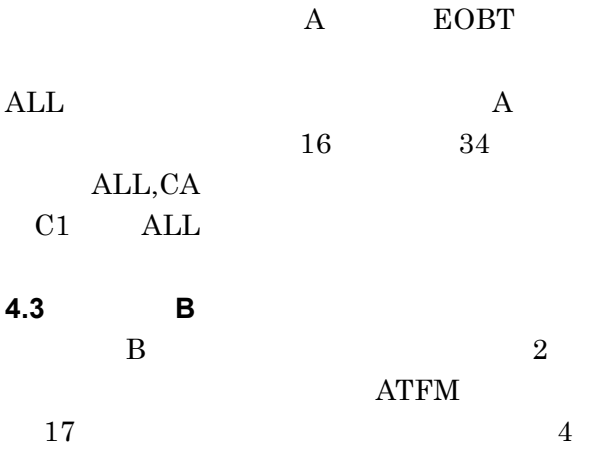

4  $\hbox{B}$ 

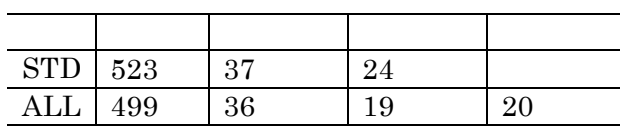

**4.** シミュレーション結果 シミュレーション結果 **4.1** 通常の **ATFM** 

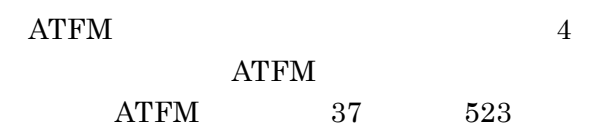

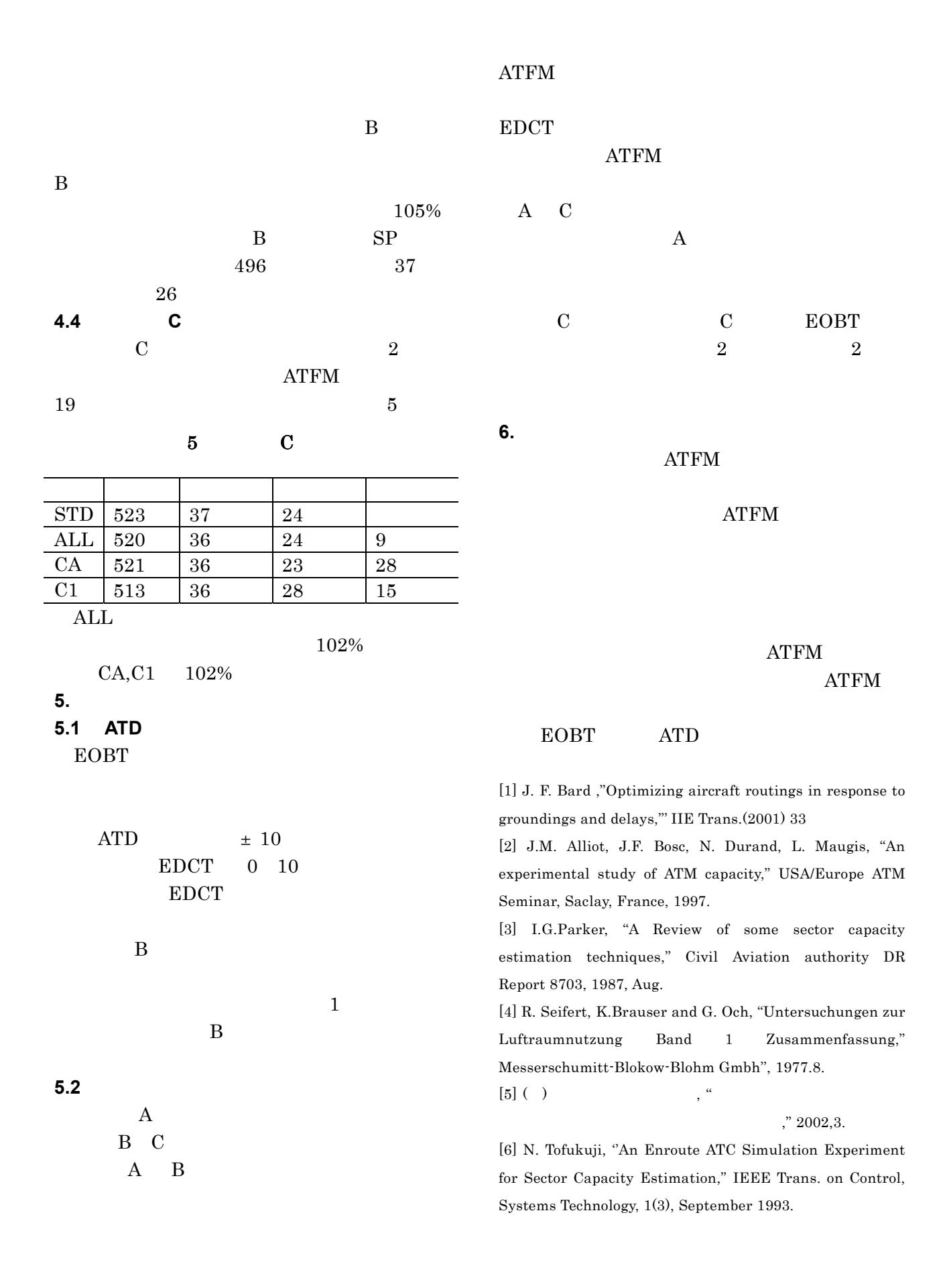